## CS 3700 Networks and Distributed Systems

#### Lecture 14: Time + Logical Clocks

(Based off slides by Rik Sarkar at University of Edinburgh)

© 2014, Alan MIslove

#### Global time

**2**

 $\Box$  In practice, we act like there is a global notion of time

*e.g., What time is it?* 

- But, time is relative  $\Box$ 
	- $\Box$  Einstein showed speed of light constant for all observers
	- Leads to *Relativity of Simultaneity*

Basically, impossible to tell if two events are simultaneous  $\Box$ 

- $\Box$  If events are separated by space
- *But*, if events are causally connected, can preserve order

## Global time in systems

**3**

 $\Box$  For human-scale systems, these differences don't matter

 $\Box$  Rarely are we going near the speed of light

But these do come to play in computing systems  $\Box$ 

- $\Box$  Must consider relativity of time when designing systems
- $\Box$  E.g., high-frequency trading systems
	- **Need to be able to declare who bought first**
- $\Box$  Or, need to be able to merge multiple writes to single object

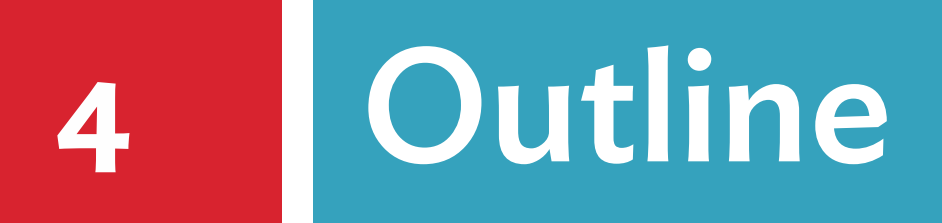

- Defining and measuring time
- Correcting clocks
- D NTP
- Logical clocks
- □ Vector clocks

#### Historic clocks

- **5**
	- Our units of time date from the Sumerians in 2000BC
		- $\Box$  Sexagesimal system based on hand counting
	- $\Box$  Humans used a variety of devices to measure time
		- Sundials
		- Astronomical clocks
		- **□ Candle clocks**
		- □ Hourglasses
	- $\Box$  Mechanical clocks developed in medieval ages
		- $\Box$  Typically maintained by monks (church bell tower)

## Electronic clocks

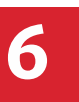

- □ First developed in 1920s
	- Uses carefully shaped quartz crystal
	- □ Pass current, counts oscillations
- □ Most oscillate at 32,768/sec
	- $\Box$  Easy to count in hardware
	- Small enough to fit (~4mm)
- $\Box$  Typical quartz clock quite accurate
	- $\Box$  Within 15 sec/30 days (6e-6)
	- □ Can achieve 1e-7 accuracy in controlled lab conditions
	- $\Box$  Not good enough for today's applications

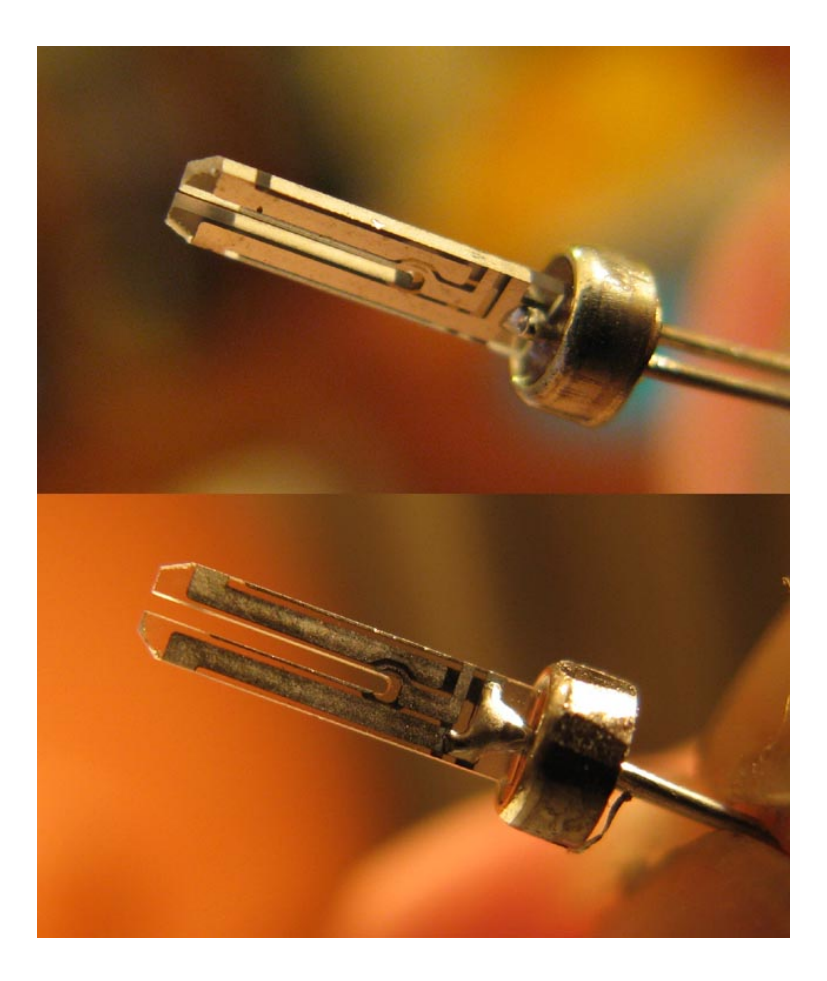

#### Atomic clocks

- $\Box$  Based on atomic physics
	- □ Cool atoms to near absolute zero
	- □ Bombard them with microwaves
	- □ Count transitions between energy levels

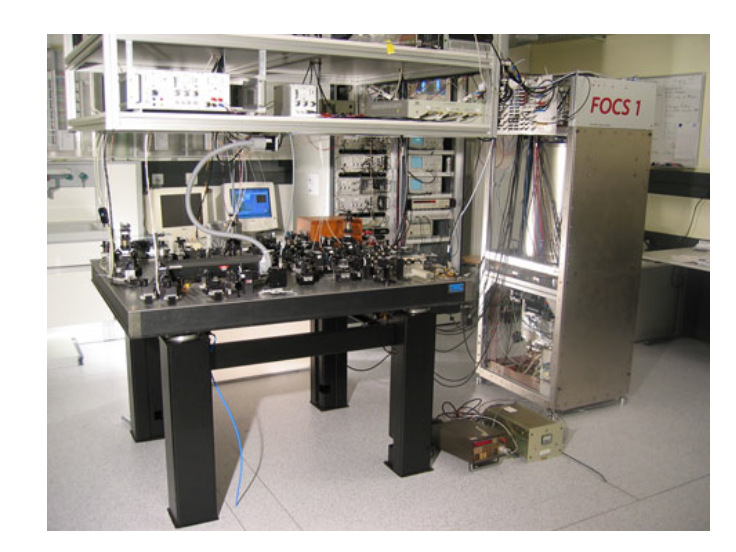

- $\Box$  Most accurate timekeeping devices today
	- $\Box$  Accurate to within 10<sup>-9</sup> seconds per day
	- $\Box$  E.g., loses 1 second in 30 million years
- $\Box$  SI second now defined in terms of atomic oscillations
	- $\Box$  9,192,631,770 transitions of cesium-133 atom

#### TAI

Atomic clocks used to define a number of time standards

#### **TAI**: International Atomic Time

- □ Avg. of 200 atomic clocks, corrected for time dilation
- $\Box$  Essentially, a count of the number of seconds passed

#### Measuring real-world time

- **9**
	- □ Originally, each town defined noon locally
		- $\Box$  Point at which sun highest in the sky
	- $\Box$  With growth of railroads, this became impractical
		- □ Continually have to re-set watches
		- □ Hard to set rail schedules
	- □ Notion of "time zones" developed
		- $\Box$  Regions where wall-clock time is the same
		- □ Now, need to synchronize clocks

# GMT, UT1, and UTC

#### **10**

- **GMT**: Greenwich Mean Time
	- $\Box$  Originally, mean solar time at  $o^{\circ}$  longitude
	- □ This isn't really "noon" due to Earth's axial tilt
- **UT1**: Universal Time
	- Modernized version of GMT
	- Based on rotation of Earth, ~86,400 seconds/day
- **UTC**: Universal Coordinated Time
	- $\Box$  UT1 + leap seconds
	- □ Minutes can have 59-61 seconds
	- $\Box$  Since 1972, 25 leap seconds have been introduced

## **11** Outline

- Defining and measuring time
- Correcting clocks
- D NTP
- Logical clocks
- □ Vector clocks

#### Correctness

□ What does it mean for a clock to be correct?

- **□ Relative to an "ideal" clock**
- *Clock skew* is magnitude, *clock drift* is difference in rates

□ Say clock is correct within *p* if

*(1-p)(t'-t)* ≤ *H(t') - H(t)* ≤ *(1+p)(t'-t)*

*(t'-t)* True length of interval

- *H(t') H(t)* Measured length of interval
- *(1-p)(t'-t)* Smallest acceptable measurement
- *(1+p)(t'-t)* Largest acceptable measurement

 $\Box$  Monotonic property:  $t < t' \Rightarrow H(t) < H(t')$ 

#### Monotonicity

- **13**
	- $\Box$  If a clock is running "slow" relative to real time
		- $\Box$  Can simply re-set the clock to real time
		- □ Doesn't break monotonicity
	- $\Box$  But, if a clock is running "fast", what to do?
		- $\Box$  Re-setting the clock back breaks monotonicity
		- Imagine programming with the same time occurring twice
	- □ Instead, "slow down" clock
		- Maintains monotonicity

# Simple synchronization

**14**

- □ If we know message delay T
	- *A* sends current time *t* to *B*, who sets time to *t+T*
- □ Typically, don't know exact delay
	- May know range on delay *min < T < max*
	- *B* can then set time to *t+(max-min)/2*
	- Clocks are then within *(max-min)/2* of each other
- $\Box$  Can general this protocol to many clocks
	- Overall accuracy still ~*(max-min)*

But, don't generally have any bound on delay

## Cristian's method

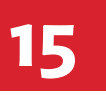

- □ No assumption of delay bound
- *A* sends request to *B* of current time
	- *B* responds with local time *T*
	- *A* measures RTT
	- *A* sets local time to *T+RTT/2*
- $\Box$  Assumes that delay is symmetric
	- □ Why?
- *A* can do this many times in a row, use overall min *RTT*
- Rough accuracy is *RTT/2 min*, with overall min *min*

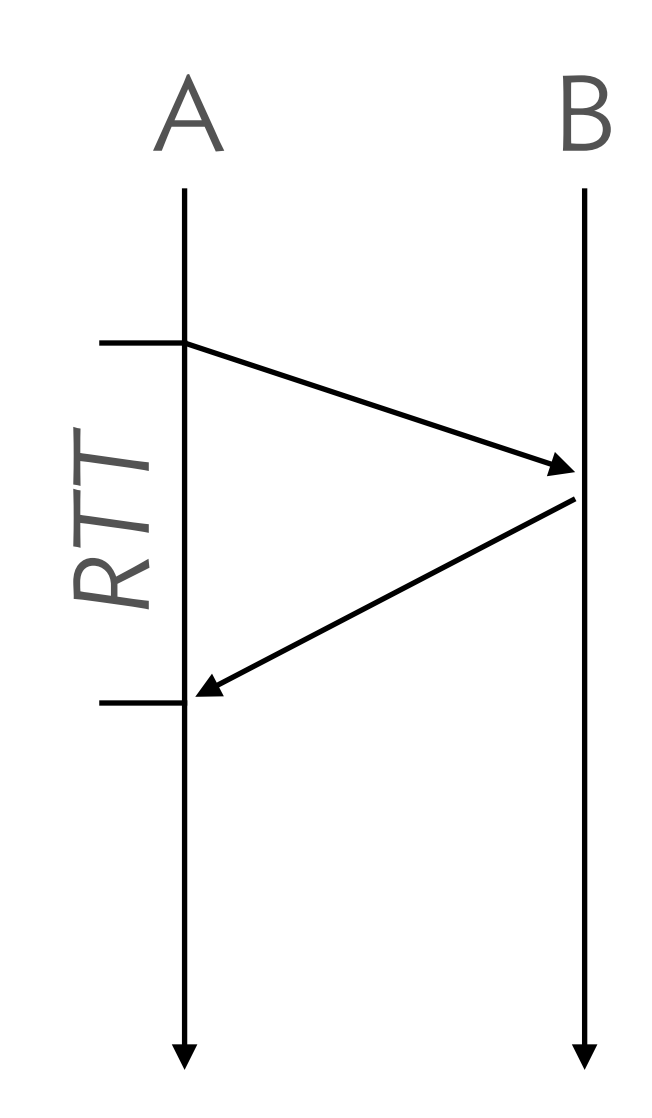

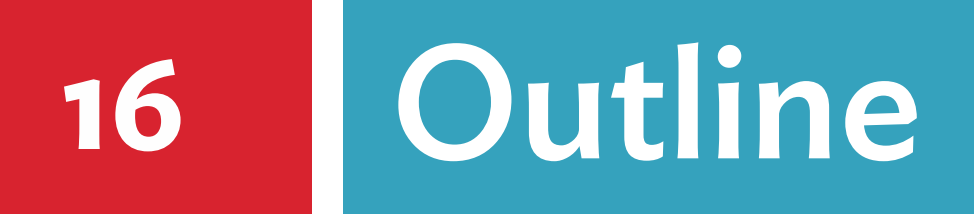

- Defining and measuring time
- □ Correcting clocks
- D NTP
- Logical clocks
- □ Vector clocks

# Synchronizing in the real world

**17**

- *Network Time Protocol* (NTP) developed in 80s with goals
	- $\Box$  Keep machines synchronized to UTC
	- Deal with lengthly losses of connectivity Π
	- $\Box$  Enable clients to synchronized frequently (scalable)
	- Avoid security attacks

- $\Box$  NTP deployed widely today
	- $\Box$  Uses 64-bit value, epoch is  $1/1/1900$  (rollover in 2036)
	- LANs: Precision to 1ms
	- □ Internet: Precision to 10s of ms

# NTP Hierarchy

**18**

…

Based on hierarchy of accuracy, called *strata*

- **Stratum 0**: High-precision atomic clocks
- **Stratum 1**: Hosts directly connected to atomic clocks
- **Stratum 2**: Hosts that run NTP with stratum 1 hosts
- **Stratum 3**: Hosts that run NTP with stratum 2 hosts

□ Stratum *x* hosts often synch with other stratum *x* hosts □ Provides redundancy

#### NTP strata

**19**

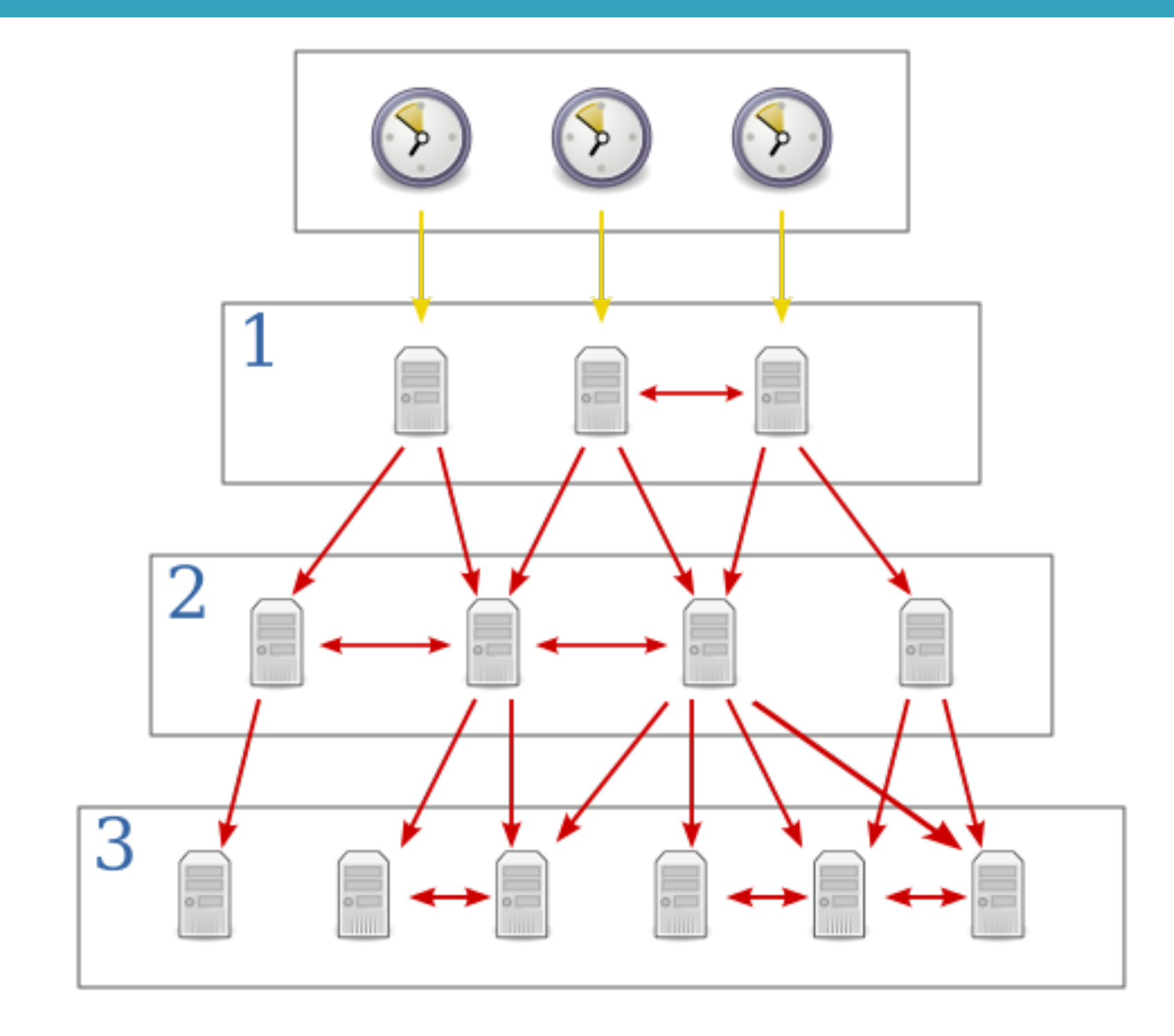

## NTP in practice

#### **20**

- □ Run on UDP port 123
- □ Most Internet hosts support NTP
- □ Accuracy on general Intenet is ~10ms
	- □ Up to 1ms on local networks, ideal conditions
- □ Many networks run local NTP servers
	- E.g., **time.ccs.neu.edu**
- □ NTP has recently been a vector for DDoS attacks
	- $\Box$  Best practice is for servers to filter requests outside local network

## **21** Outline

- Defining and measuring time
- Correcting clocks
- D NTP
- Logical clocks
- □ Vector clocks

## Logical ordering

- **22**
	- $\Box$  Goal: Be able to provide some synchronization of events
		- $\Box$  Recall, never able to do perfectly synchronize clocks
	- $\Box$  How to deal with this fact in the real world?
	- □ Create a new abstraction: *Logical ordering* 
		- $\Box$  Remove real-world time from equation
		- □ Base ordering on causality
	- $\Box$  Logical clocks are based on the simple principles:
		- $\Box$  1. Events observed by a single process are ordered
		- $\Box$  2. Any message must be sent before it is received

## Example of logical ordering

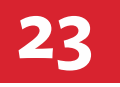

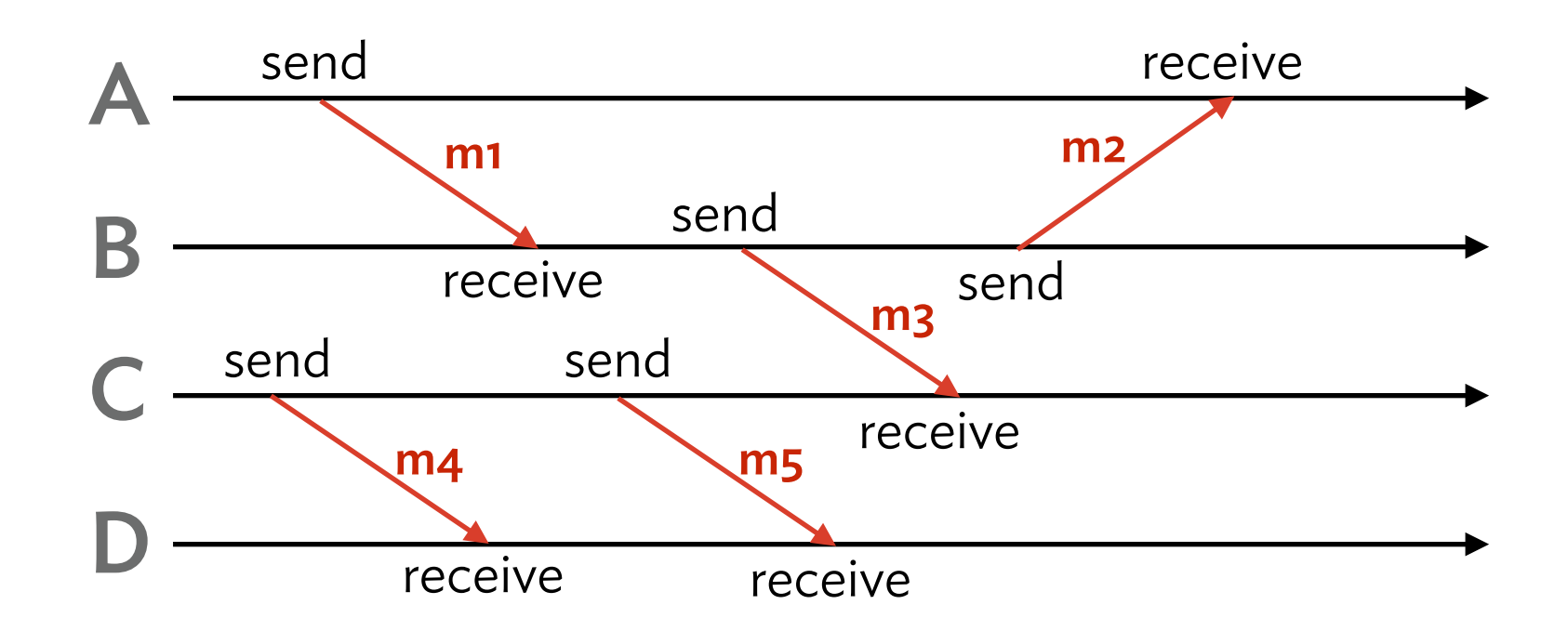

- □ Each host can order all events it observes
	- **□** B observes m1 received before m3 sent
- □ Can "interleave" timelines via messages
- $\Box$  Cannot make statement about all pairs of events □ E.g., m5 send and m1 receive can't be ordered

#### Happened-before relation

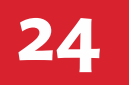

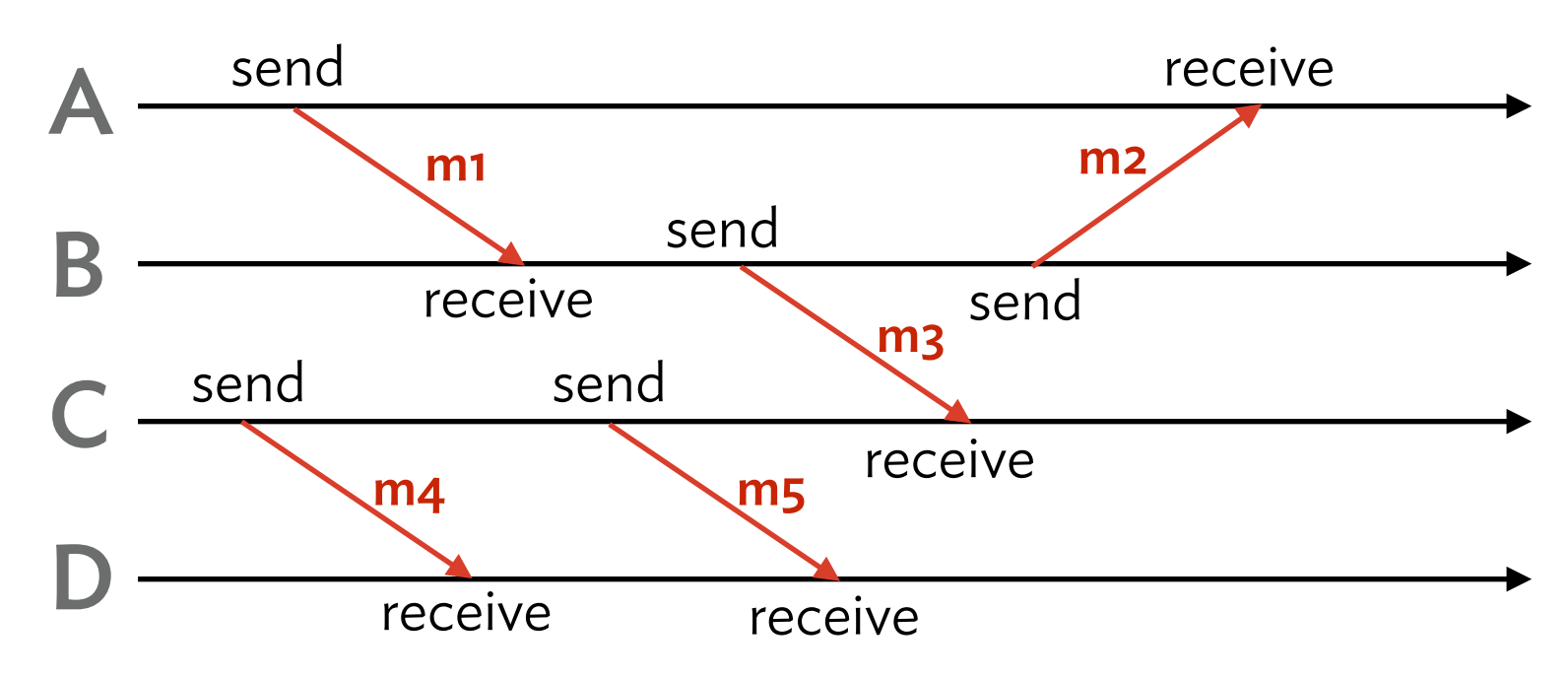

Formalize logical clocks via *happened-before* (**→**) relation

- $□$  If *e1* precedes *e2* on single host, then  $e1 → e2$
- $\Box$  If *e1* and *e2* and send/receive of message, then *e1* → *e2*
- $P$  *e1*  $\rightarrow$  *e2* and *e2*  $\rightarrow$  *e3*, then *e1*  $\rightarrow$  *e3*

 $□$  If neither *e1* → *e2* nor *e2* → *e1*, then *e1* and *e2* are concurrent Say *e1* || *e2*

## Limits of happened-before

#### **25**

#### □ Cannot capture external events

- $\Box$  Only considers message-passing; phone call?
- $\Box$  Two events may be concurrent in our system

#### □ If  $e_1$  ||  $e_2$ , it does not imply causality

- *Potential* causality is implied
- $\Box$  E.g., process may receive message before unrelated event
- □ But, still pretty useful
	- $\Box$  How to implement logical ordering in a real system?

## Logical clocks

- **26**
	- $\Box$  Lamport created way to create logical clock from ordering
	- Define *logical clock* to be a monotonically increasing value  $\Box$ 
		- □ Numeric abstraction
		- $\Box$  Meaningless value by itself
	- Each host *i* maintains internal logical clock *Li* 
		- *Li* is incremented after each event
		- *Li* is piggy-backed on each message sent
		- Upon receipt of message with *t* 
			- Set value to  $max(L_i, t) + 1$

#### Example of logical clocks

**27**

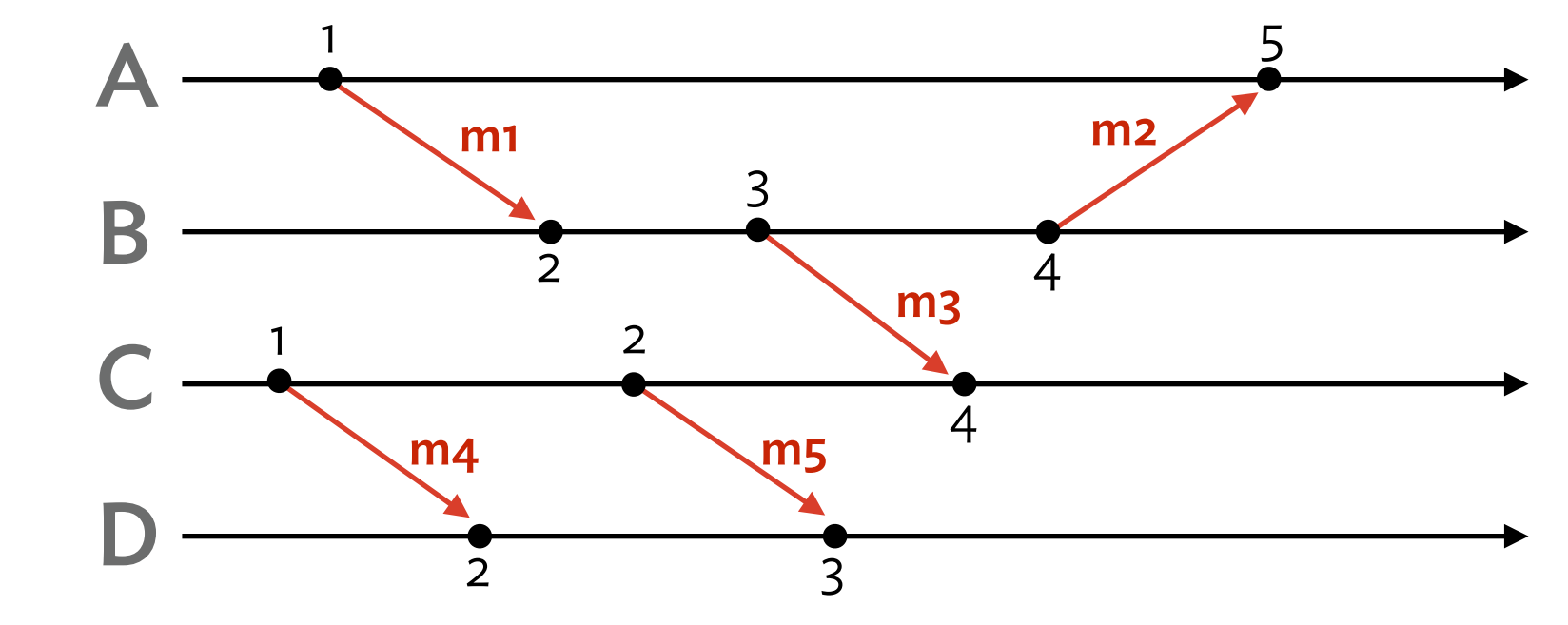

□ For each event *e*, timestamp is longest chain of events that happened-before *e*

□ Certain events cause "skipping" of clock □ A's clock skips from 1 to 5

#### No reverse implication

**28**

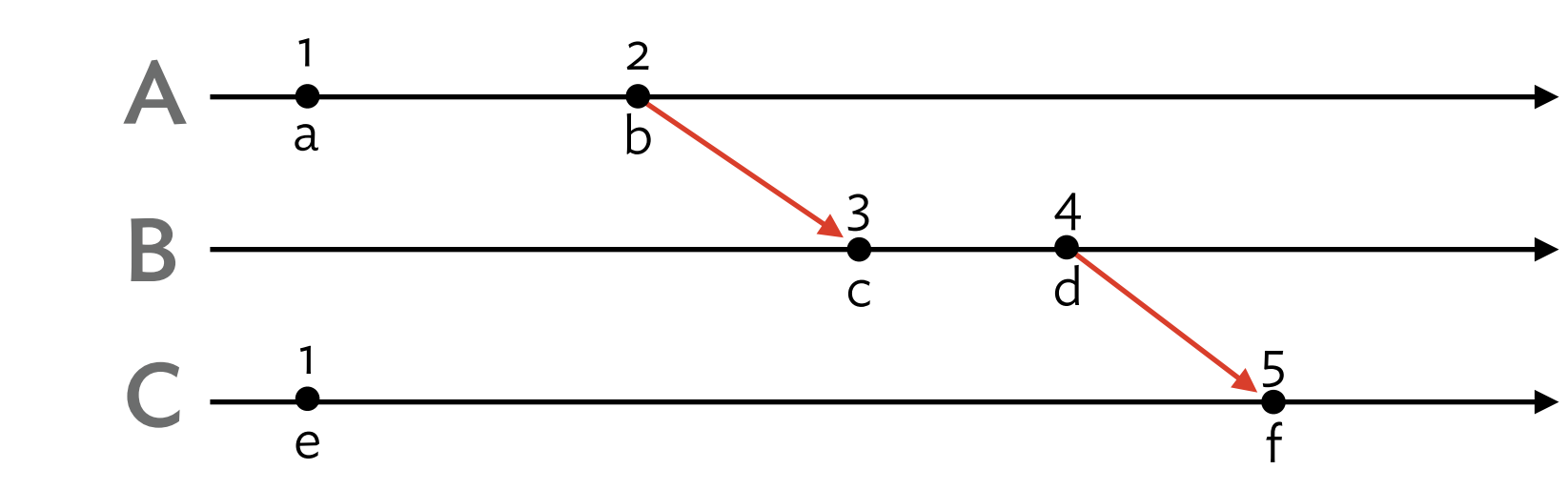

□ We can observe that  $e_1 \rightarrow e_2 \Rightarrow L(e_1) < L(e_2)$ 

If *e1* happened before *e2,* then logical clocks ordered

 $\Box$  But the reverse is not true

 $L(e1) < L(e2) \Rightarrow e1 \rightarrow e2$ 

 $\Box$  In example,  $L(e) < L(b)$ , but  $e \rightarrow b$ In fact, *e* concurrent with all but *f*

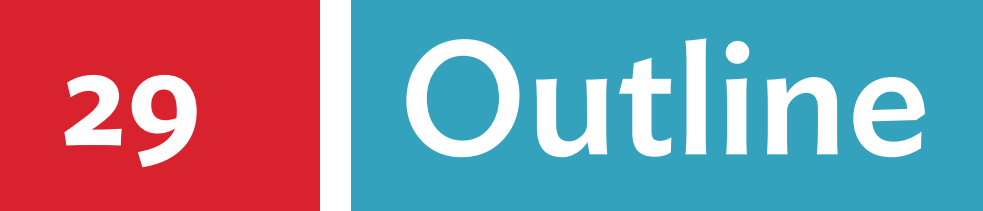

- Defining and measuring time
- □ Correcting clocks
- D NTP
- Logical clocks
- □ Vector clocks

#### Vector clocks

- □ Developed to overcome lack of reverse implication
	- $\Box$  Want  $L(e_1)$  <  $L(e_2)$   $\Rightarrow$   $e_1 \rightarrow e_2$

Processes keep local *vector clock Vi*

- □ Array of logical clocks of length *N* (# processes)
- $\Box$  Initially  $[0,0,...,0]$
- $\Box$  Similar update procedure to logical clocks
	- □  $V<sub>i</sub>[i]$  is incremented after each event
	- *Vi* is piggy-backed on each message sent
	- Upon receipt of message with vector clock *Vk*
		- $V_i[x] = max(V_i[x], V_k[x]) + 1$ , for all *x*

#### Example of vector clocks

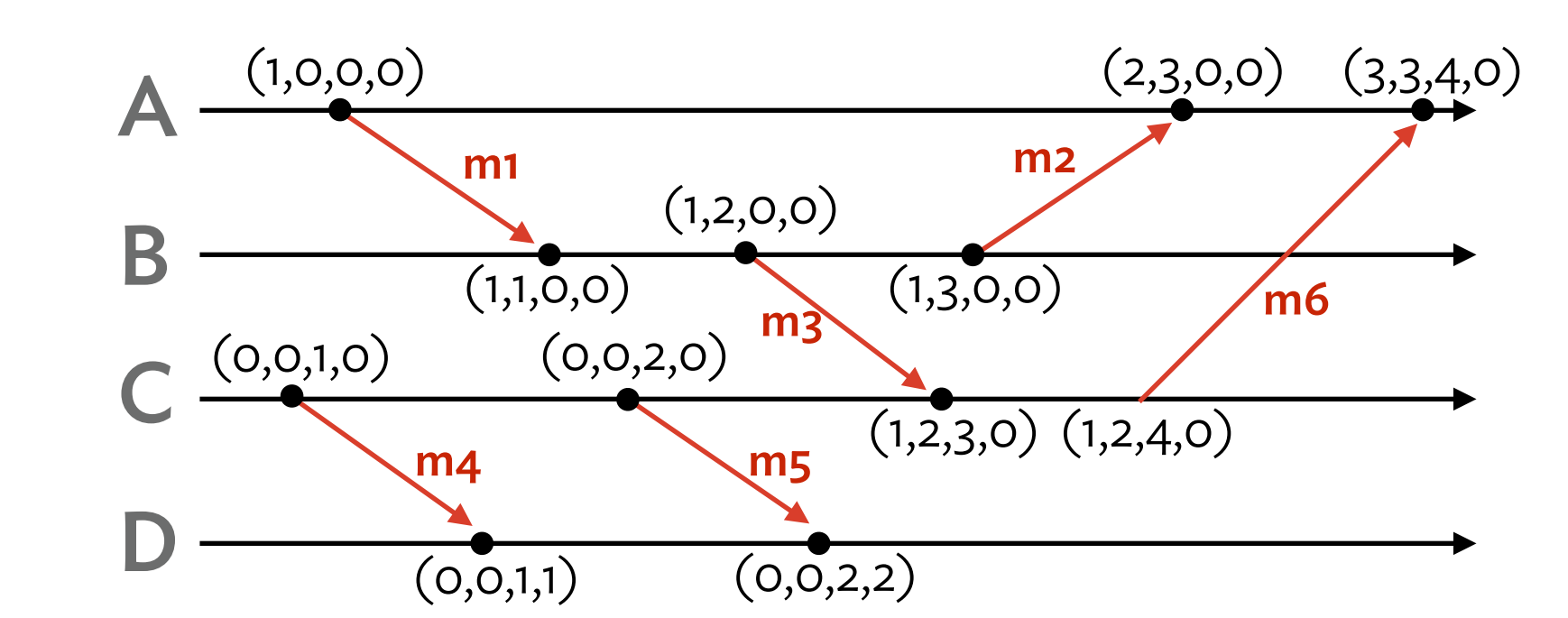

□ Invariant:

**31**

*Vi[j]* is the number of events in process *Pj* that *happened before* the current state of process *Pi*

#### Comparing vector timestamps

**32**

Given two vector timestamps *Vi* and *Vj*

$$
\blacksquare \ \mathsf{V}_i = \mathsf{V}_j \ \text{iff} \ \mathsf{V}_i[x] = \mathsf{V}_j[x] \ \text{for all} \ x
$$

- $\Box$   $V_i$  <  $V_j$  iff  $V_i[x]$  <  $V_j[x]$  for all *x*
- $\Box$  For example,  $(2,4,1) < (3,5,9)$

But, other pairs incomparable  $\Box$  $\Box$  E.g., (2,4,1) and (3,1,7)

□ As with logical clocks  $e_1 \rightarrow e_2 \Rightarrow L(e_1) \le L(e_2)$ 

 $\Box$  And also  $L(e_1) < L(e_2) \Rightarrow e_1 \rightarrow e_2$ 

## Vector vs. logical clocks

- **33**
	- □ Vector clocks augment logical clocks
		- □ Use generalization of same mechanism
	- □ Cost: Larger messages, more complexity  $\Box$  Often don't know total number of processes
	- But, with both can say when certain events happened before each other

- Also, can extent vector clocks to *matrix clocks*
	- $\Box$  Your logical clock + others'